## **Xam2013:**

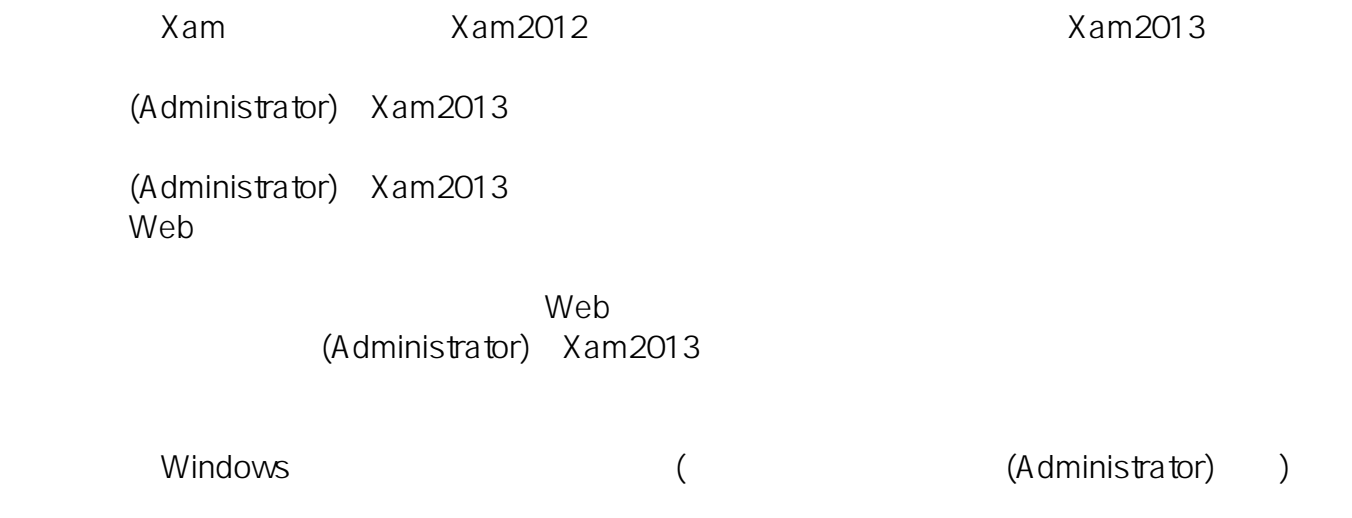

2013 7 22

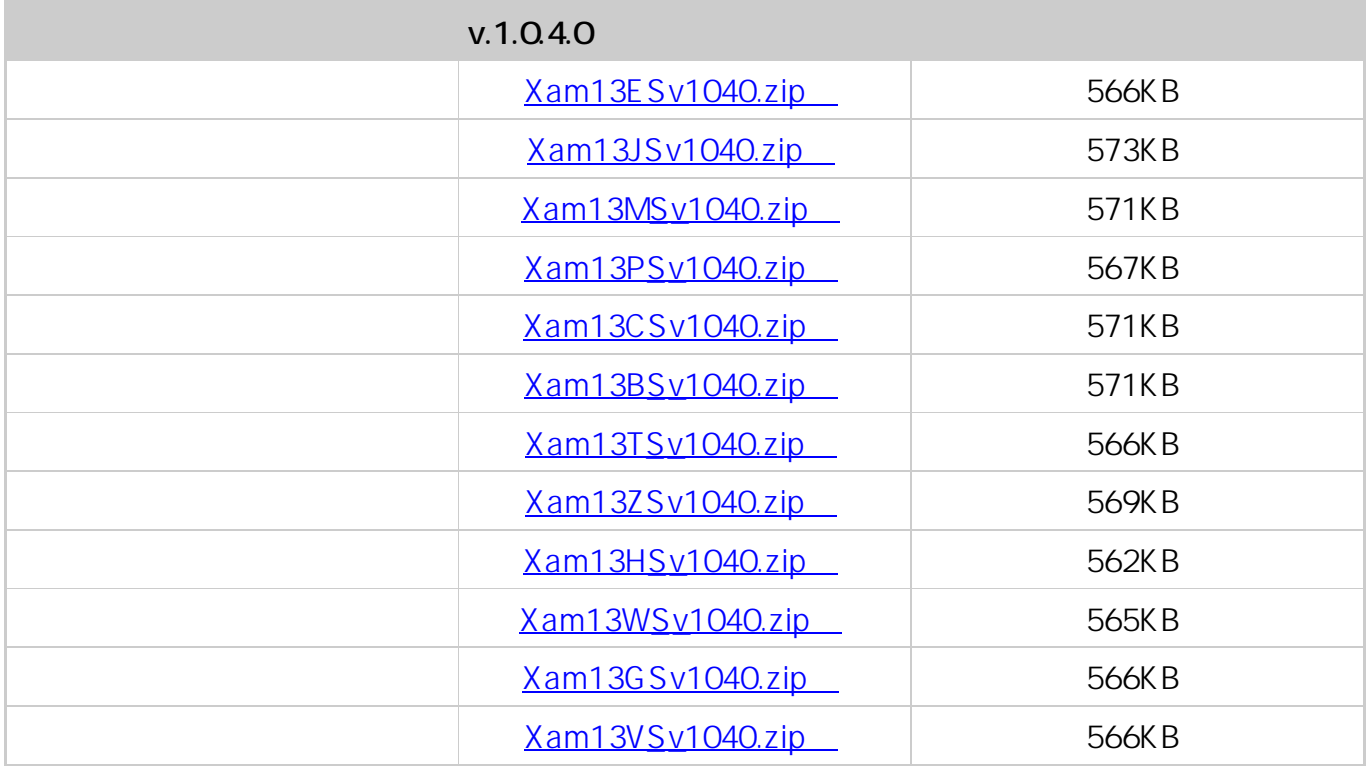

## Xam2013

 $1/3$ **(c) 2024 osamu hayakawa <hayakawa@jc-edu.co.jp> | 2024-04-26 06:36** URL: //productjc-edu.co.jp/jcfaq/index.php?action=artikel&cat=2&id=6&artlang=ja

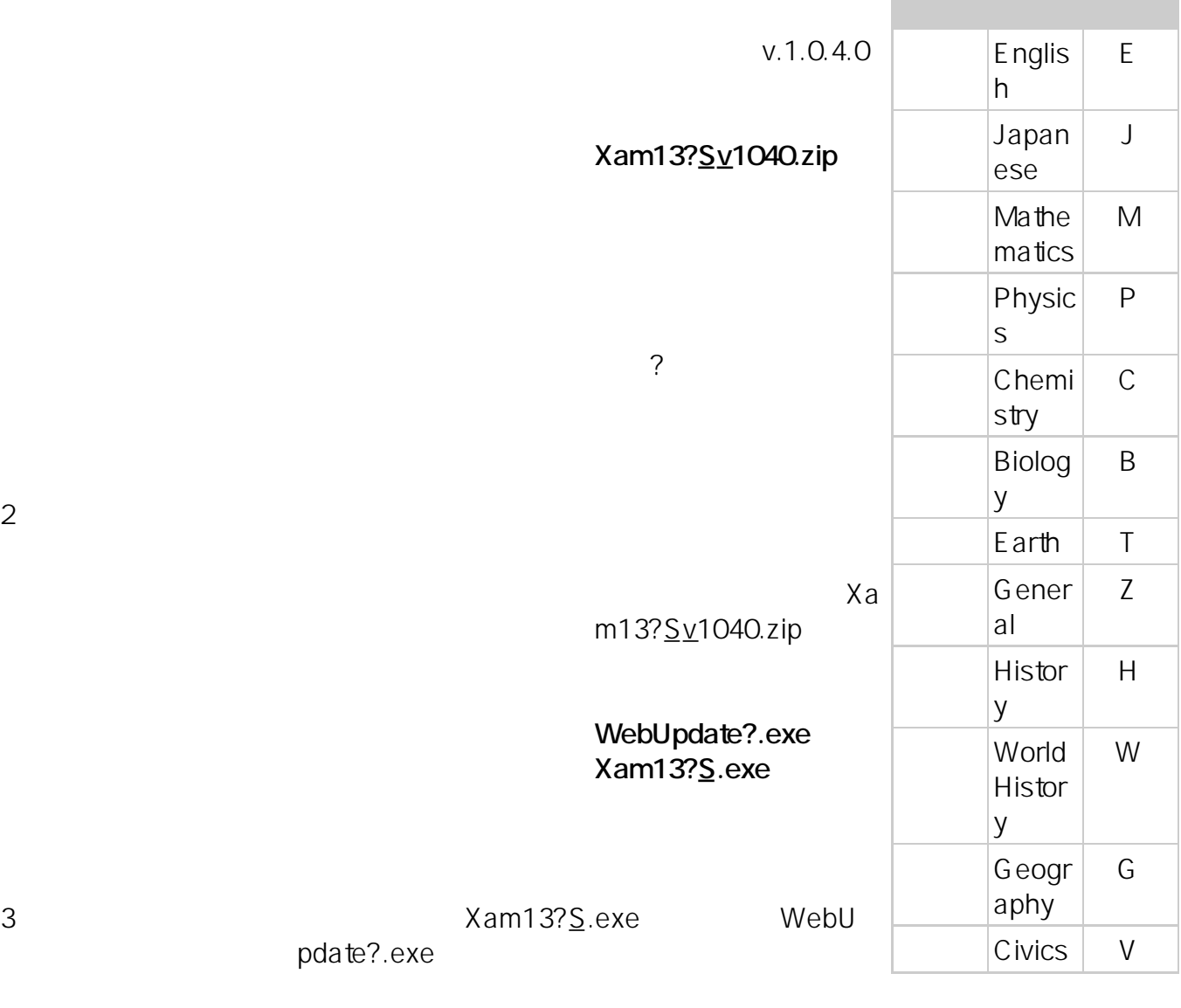

(Administrator) PC

Xam2013 Xam13?S.exe WebUpdate

?.exe

 $1$ Xam2013

Xam2013

**(c) 2024 osamu hayakawa <hayakawa@jc-edu.co.jp> | 2024-04-26 06:36** URL: //productjc-edu.co.jp/jcfaq/index.php?action=artikel&cat=2&id=6&artlang=ja

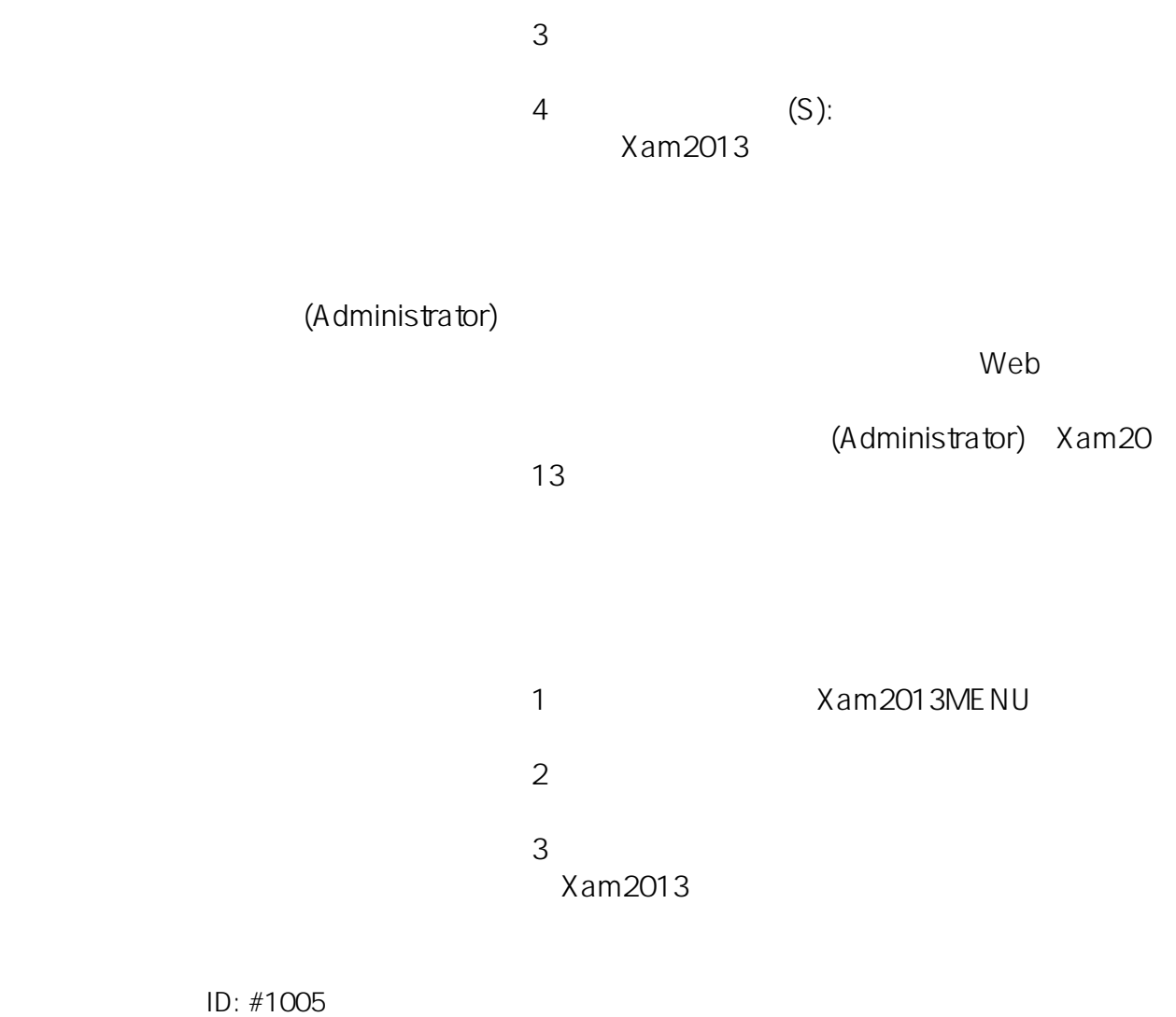

: Osamu Hayakawa  $: 2014 - 05 - 1215 = 04$